別紙

## 環境制御管理室パソコン等仕様書

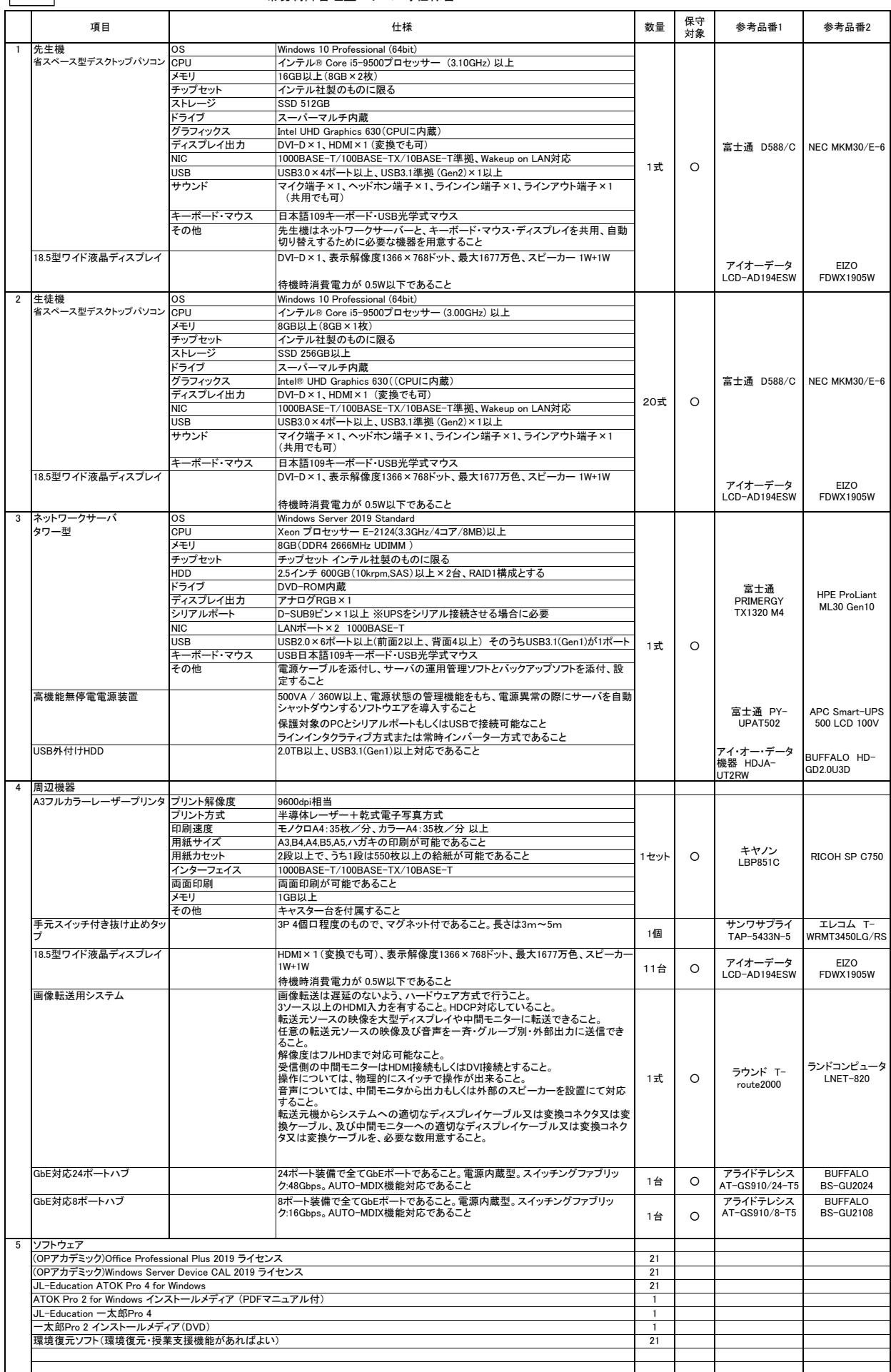

## 設置場所 鳥取県立鳥取湖陵高等学校 農場 環境制御管理室

発注者 鳥取県立鳥取湖陵高等学校

## 特記事項

- 1 鳥取県立鳥取湖陵高等学校のパソコンなどの機器の借入期間が終了するため、新たにパソコンなどの機器を調達し、現在使用している既存の機器に置き 換えて設定を行うこと
- 2 本仕様書を遵守するために要する経費は、全て受注者の負担で行うこと。
- 3 上記のハードウェア及びソフトウェアの規格については参考型番以上のものとし、細部の異なる仕様で応札する場合は、事前にカタログ等により説明の上、 学校の承認を得ること。また、納品する製品は全て新品(未使用)とし、中古品(再利用)は認めない。
- ナバッキル』、<br>4 本仕様書に定められた内容に疑義が生じたり、現場の納まり又は取合い等の関係で、本仕様書によることが困難又は不都合な場合が生じたときは、発注者と協議すること。
- 
- 5 施工に当たり施設の損傷、作業敷地外の土地踏み荒らし、道路の損傷など第三者に与えた損害に対する補償は受注者の負担とする。 6 発注者が必要と認めた場合、各種材料について検査、試験を求めることがある。その際、試験に要する費用は受注者の負担とする。
- 。<br>7 機器導入完了後1週間以内に、設定等に関するドキュメントを書類と電子データの形式で納品すること。
- 8 引き渡し完了後、かしが発見された場合、受注者は無償で補修・補完を行うものとする。受注者の責任は、本業務の検収完了日から12ヶ月以内に請求が あった場合に限る。
- 
- 9 本整備で発生する産業廃棄物について、関係法令等を遵守し、適切に処理すること。 10 納入後、教職員への説明会を2回以上開催すること。
- 11 作業日程の調整、各種設定及び機器の配置レイアウトについては、学校の担当者と十分協議のうえ実施すること。事前に作業スケジュールを提出すると。
- 12 導入及び設置、設定について
- ・ 機器導入に関しては、搬入・設置・設定(ネットワークを含む)・ソフトウェアのインストール作業を行うこと。なお、これに係る経費は本仕様に含むものとする。
- ・ 現在稼働中の温室環境制御システム「富士通(株) Akisai 施設園芸SaaS」が、導入PCで操作が出来る様に設定を行うこと。なお、これに係る経費は本仕様に含むものとする。 ・ 全ソフトウェア製品について、納入時点での最新のバージョンを導入し、最新のサービスパック・パッチが当たっていること。
- ・ PCのBIOSや周辺機器のファームウェアは最新のものにバージョンアップ済みのこと。
- ウイルス対策ソフトについては、鳥取県教育委員会所有のソフトウェアを各コンピュータへインストールすること。なお、これに係る経費は本仕様に含むもの
- ・ウイルス対策ソフトについては、鳥取県教育委員会所有のソフトウェアを各コンピュータヘインストールすること。なお、これに係る経費は本仕様に含むも<br>・最新版のAdobe Flash Player,Real Player,Quicktime Player,Windows Live メール,Virtual Box,Microsoft Visual Studio Express Edision,SQL Server Express<br>- editi
- 
- ・ 設置に必要な部材・ケーブル・設置機器類は適宜用意すること。これらに係る経費は本仕様に含むものとする。 - 設置時に必要な電源工事・ネットワーク工事等を実施すること。これらに係る経費は本仕様に含むものとする。<br>・設置時に必要な電源工事・ネットワーク工事等を実施すること。これらに係る経費は本仕様に含むものとする。
- 13 ソフトウェア要件について
- ・ リース期間内は、OSを含むソフトウェアの開発元等からの商用サポートが受けられるものとする。
- ・ リース開始後のOS、ソフトウェアのバージョンアップについては、発注者と受注者が協議して実施の可否を決定し、受注者の費用負担において必要な対応をとるものとする。
- 14 保守について
- ・ 保守の対象は、上記の保守対象欄に○印が付された物品とする。
- 
- ・ 保守期間は、借入期間とする。 ・ 保守料には、定期交換部品の交換等に係る一切の費用を含むこと。(トナー等の消耗品は含めない。)
- ・ 障害が発生した場合は、学校と連携して速やかに復旧の措置をとること。修理依頼時は、機器導入業者にて迅速に対応すること。 ・ 保守対応時間は、県庁閉庁日以外の日における午前8時30分から午後5時までとする。
- 
- ・ ※ 県庁閉庁日 … 土曜日、日曜日、国民の祝日に関する法律(昭和23年法律第178号)に規定する休日および1月1日から同月3日および12月29日から 同月31日まで
- ・ 保守サービス方法は、必要に応じて機器の設置場所へ技術員を派遣させること。故障機器は発注者の指定する場所に回収に行くこと。
- ・ 障害連絡を受けてから2時間以内に到着すること。障害復旧時間は機器交換を含めて4時間程度を目安とすること。 ・ 修理後は発注者の指定する場所に引き渡すこと。
- 
- ・ 保守作業はオンサイトとし、パソコンメーカーが提供する保守サービスを実施すること。ただし止むを得ない場合には代替機先出の持ち帰り修理も可とす る。また、パソコンメーカーが発行する契約番号を学校へ提示すること。
- ・ 故障等により、ハードディスクの初期化、ソフトウェアのアンインストール等を行なった場合は、導入当初の状態(全ソフトのインストール、設定)に設定するこ と。導入時同等品のファームウェアが機能向上された場合には無償で提供すること。可能な限りユーザーデータを復元すること。
- ー・・・・・・・・・・。<br>今回整備する借入物品については動産保険に加入すること。
- ・ 保守対象には、管理番号、故障連絡受付番号等を明記した保守管理シールを貼り付けること。詳細な記載内容については、契約後指示する。
- 
- 15 UPSの保護対象PCにはUPS制御ソフトウェアを導入し、電源異常の際には適切にシャットダウンできること。UPSに対応したソフトウェア等が別途必要な場 合は導入すること。 16 サーバー用コンピュータのイーサネットポートにおいて、一方を教室内用、他方をインターネット側接続用とすること。また、サーバーは教員と相談の上ポリ シーを設定すること。
- 17 発注者が必要と認めた場合、既存機器より導入機器へのデータの移行と設定を行うこと。これらにかかる経費は本仕様に含むものとする。
- 
- 
- 18 リース終了時は、リース業者の負担で撤去し、撤去にかかる経費は本仕様に含むものとする。<br>19 リース終了時の撤去の際は、契約者の負担で機器のデータを完全消去すること。データ消去の取り扱いについては、別添によること。<br>20 作業日程について、受注者は機器導入の2週間前に作業スケジュールを提出し、発注者に承認を得ること。
- 21 本調達で導入する機器を設置する際に、既存機器を取り外し、発注者の指示する場所にまとめること。また、既存機器の取外しから引渡しに係る経費は本仕様に含むものとする。
- 22 本整備の作業時間は、原則、県庁閉庁日以外の日(土曜日、日曜日、国民の祝日及び1月1日から1月3日及び12月29日から12月31日まで以外の日をいい、 以下、「平日」という。)の午前9時から午後5時までとすること。